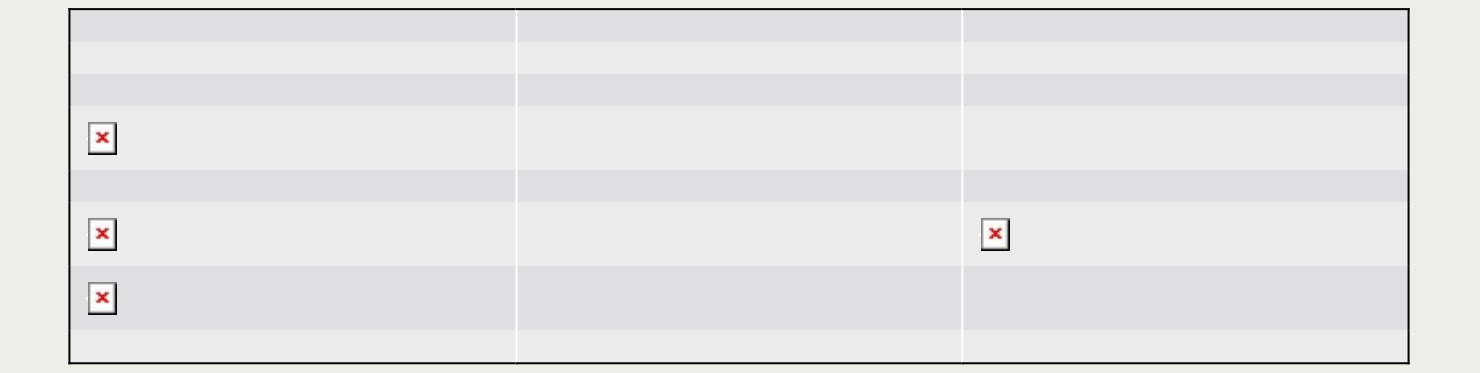

 $\vert x \vert$